# <span id="page-0-0"></span>Improving "[setspace](https://www.ctan.org/pkg/setspace)"

### [Markus Kohm](mailto:komascript@gmx.info)<sup>∗</sup>

Version 2023-09-19 v1.01

Package setspaceenhanced has started as hack module of the KOMA-Script package scrhack years ago to fix an issue when using package [setspace](https://www.ctan.org/pkg/setspace) with other document font sizes than 10 pt, 11 pt or 12 pt. This became necessary because package [setspace](https://www.ctan.org/pkg/setspace) originally only supported these three font sizes and loading the package with a floating point definition of \@ptsize even resulted in errors. These two issues has been fixed some years ago. Now, [setspace](https://www.ctan.org/pkg/setspace) uses a static factor for all font sizes but 10 pt, 11 pt, or 12 pt.

Additionally, if you change font size inside the document [setspace](https://www.ctan.org/pkg/setspace) still uses the stretch factor of the document font size instead of using a proper stretch factor for the new font size.

Package setspaceenhanced provides improvements for all these limitations and also some additional enhancements.

## **Contents**

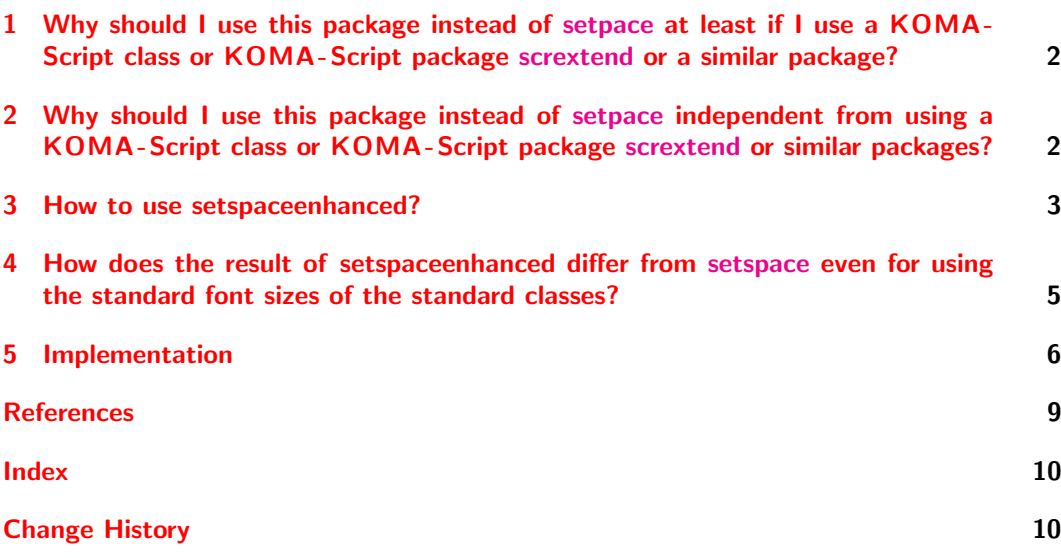

<sup>∗</sup>Repository and bug reports: <https://github.com/komascript/third-party-enhancements>

# <span id="page-1-0"></span>1 Why should I use this package instead of [setpace](https://www.ctan.org/pkg/setpace) at least if I use a KOMA -Script class or KOMA -Script package [scrextend](https://www.ctan.org/pkg/scrextend) or a similar package?

From 2006 KOMA-Script classes and KOMA-Script package [scrextend](https://www.ctan.org/pkg/scrextend) provide option fontsize for setting document font sizes not limited to  $10 \text{ pt}$ ,  $11 \text{ pt}$ , or  $12 \text{ pt}$ . Using this option is also not limited to integer font sizes but also supports floating point sizes like 11.5 pt. To support such font sizes, the specification of macro \@ptsize has been changed to be no longer either 0, 1 or 2 but to be the font size minus 10 in pt.

By the way, e.g., Ivan Valbusa's package [fontsize](https://www.ctan.org/pkg/fontsize) adopted this existing definition of \@ptsize from KOMA -Script by using most of the font size code of KOMA -Script.

Unfortunately package [setspace](https://www.ctan.org/pkg/setspace) provides stretch factors for individual font sizes only for 10 pt, 11 pt or 12 pt. For all sizes between these size, it uses the factor of the down rounded integer. For all sizes below 10 pt or 11 pt it uses a static value, 1.25 for \onehalfspacing and 1.667 for \doublespacing. Package setspaceenhanced uses for \onehalfspacing and \doublespacing a calculation of the stretch factor depending on the selected baseline skip and font size. With this, every font size is supported.

But that's just the tip of the iceberg and even comparatively unimportant. Much more important are the reasons in the following section, which also apply when using a KOMA Script class or the KOMA-Script package [scrextend](https://www.ctan.org/pkg/scrextend) or a similar package.

## <span id="page-1-1"></span>2 Why should I use this package instead of [setpace](https://www.ctan.org/pkg/setpace) independent from using a KOMA -Script class or KOMA-Script package [scrextend](https://www.ctan.org/pkg/scrextend) or similar packages?

[setspace](https://www.ctan.org/pkg/setspace) does not care for the \baselineskip selected by \fontsize. Instead it sets the stretch factor always depending on the document font size. And using \singlespacing, \onehalfspacing or \doublespacing or even \setstretch after switching the font size using \fontsize instead of \Huge, \huge, \LARGE, \Large, \large, \normalsize, \small, \footnotesize, \scriptsize, \tiny, or another command defined using \@setsize, reactivates the last used such font size commd. So using something like

<span id="page-1-2"></span>\normalsize\fontsize{5pt}{7pt}\selectfont\onehalfspacing

result in \normalsize with onehalfspacing, not 5 pt with onehalfspacing!

Package setspaceenhanced uses for \onehalfspacing and \doublespacing a calculation of the stretch factor depending on the selected baseline skip and font size. So using something like

#### \normalsize\fontsize{5pt}{7pt}\onehalfspacing

will not set the stretch factor based on \normalsize but based on font size 5 pt with baseline skip 7 pt. So this results in real onehalfspacing of the 5 pt font.

In other words: Package setspaceenhanced uses a completely different definition of \onehalfspacing and \doublespacing. It always uses \f@size and \f@baselineskip to calculate a factor resulting in real onehalfspacing and doublespacing. This also means, if you use one of these commands after changing the font size, a new stretch factor is calculated depending on the current font size without changing the font size.

### <span id="page-2-0"></span>3 How to use setspaceenhanced?

In the document preamble of your document you just can replace

\usepackage{setspace}

by

\usepackage{setspaceenhanced}

to load package setspaceenhanced. This does still also load package [setspace](https://www.ctan.org/pkg/setspace) but additionally replaces several commands of [setspace](https://www.ctan.org/pkg/setspace) to avoid the issues shown in [section 1](#page-1-0) and [section 2.](#page-1-1) setspaceenhanced also does support the same options as [setspace](https://www.ctan.org/pkg/setspace). So you can also replace, e.g.

\usepackage[onehalfspaceing]{setspace}

by

\usepackage[onehalfspacing]{setspaceenhanced}

If you want you can alternatively also load both packages explicitly, either [setspace](https://www.ctan.org/pkg/setspace) before [setspaceenhanced](https://www.ctan.org/pkg/setspaceenhanced) or—if you want—[setspaceenhanced](https://www.ctan.org/pkg/setspaceenhanced) before [setspace](https://www.ctan.org/pkg/setspace). In this case, you should use the same options for both package.

This is also useful, if you use a package, that uses [setspace](https://www.ctan.org/pkg/setspace) itself. In this case, you always should load [setspace](https://www.ctan.org/pkg/setspace)enhanced before the package, that uses setspace. Otherwise it is very likely that the initial line spacing is still done with the unchanged commands and settings of [setspace](https://www.ctan.org/pkg/setspace) and therefore the full functionality of setspaceenhanced cannot be reached. Only if setspaceenhanced is loaded before the first use of \singlespacing, \onehalfspacing, \doublespacing, or \setstretch can it be ensured that the enhancements of setspaceenhanced are initialized and used correctly.

When using a class that uses [setspace](https://www.ctan.org/pkg/setspace), the correct operation can be ensured with

\AddToHook{package/setspace/after}{\RequirePackage{setspaceenhanced}}

even before \documentclass. This requires at least  $L^2T_FX$  2020/10/01. For older versions of LATEX you can use

```
\RequirePackage{scrlfile}
\AfterPackage{setspace}{\RequirePackage{setspaceenhanced}}
```
also before \documentclass. This would require the KOMA-Script package scrifile. In both cases you should also use the same optional argument for \RequirePackage, that is used for loading [setspace](https://www.ctan.org/pkg/setspace).

Package setspaceenhanced provides all options and commands of the user interface of [setspace](https://www.ctan.org/pkg/setspace), see [\[TF22\]](#page-8-1). Following we document only the differences and enhancements.

<span id="page-2-1"></span>There are some options influencing the behavior and result of the examples shown in the section before. All these options are  $\langle key \rangle = \langle value \rangle$  options using the new LAT<sub>EX</sub> kernel interface. Therefore the package needs at least IAT<sub>EX</sub> 2022-06-01.

\spacesetup Options can be set as global option via \documentclass, as package option via \usepackage or using:

\spacesetup{⟨options⟩}

The command can be used in the document preamble and also in the document body. In the document body the changes are local to the current group.

#### <span id="page-3-6"></span><span id="page-3-2"></span><span id="page-3-1"></span>Available options:

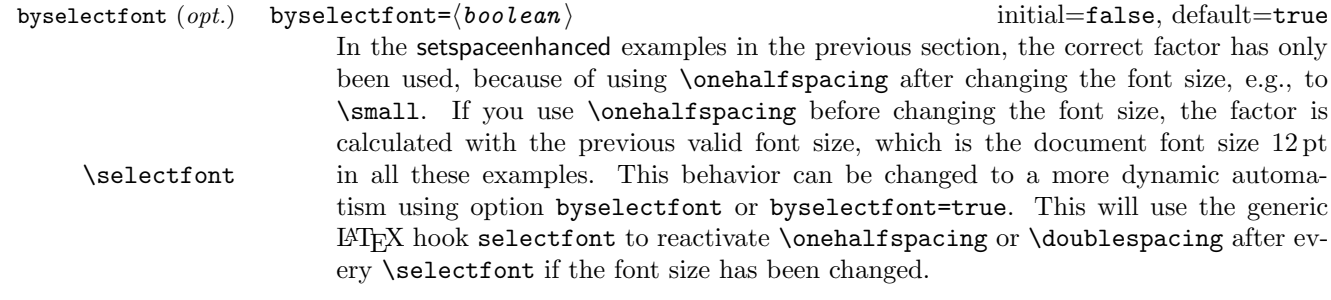

onehalfspacing  $(\textit{opt.})$  doublespacing= $\langle \textit{real} \rangle$  initial=nan, default=empty If this option is used without value, it is the same as [setspace](https://www.ctan.org/pkg/setspace)'s package option doublespacing or using command  $\delta$  doublespacing. But if you assign a real number<sup>[1](#page-3-0)</sup> this would be used as the new stretch factor used for doublespacing. This also means, that the default calculation of the factor is deactivated. But a factor of nan would reactivate the calculation of the factor depending on the font size and the baseline skip set for the font size. It is recommended to use the option always without value!

<span id="page-3-4"></span><span id="page-3-3"></span>keepfontsize (opt.) keepfontsize= $\langle boolean \rangle$  initial=false, default=true (changed 2023-09-19) \setstretch As explained in [section 2,](#page-1-1) [setspace](https://www.ctan.org/pkg/setspace)'s \setstretch behaves different after a font size command like \Huge, \huge, \LARGE, \Large, \large, \normalsize, \small, \footnotesize, \scriptsize, \tiny, or another command defined using \@setsize than after using \fontsize{...}{...}\selectfont. With the last the font size will be reset to the previous usage of one of the other or the document font size. For a lot of users this is somehow unexpected. With option keepfontsize or keepfontsize=true this is changed and using \setstretch does not reactivate the last used \Huge, \huge, \LARGE, \Large, \large, \normalsize, \small, \footnotesize, \scriptsize, \tiny.

<span id="page-3-5"></span>onehalfspacing  $(\textit{opt.})$  onehalfspacing= $\langle \textit{real} \rangle$  initial=nan, default=empty If this option is used without value, it is the same as [setspace](https://www.ctan.org/pkg/setspace)'s package option onehalfspacing or using command \onehalfspacing. But if you assign a real num-ber<sup>[1](#page-3-0)</sup> this would be used as the new stretch factor used for onehalfspacing. This also means, that the default calculation of the factor is deactivated. But a factor of nan would reactivate the calculation of the factor depending on the font size and the baseline skip set for the font size. It is recommended to use the option always without value!

singlespacing (opt.) singlespacing= $\langle real \rangle$  initial=1, default=empty If this option is used without value, it is the same as [setspace](https://www.ctan.org/pkg/setspace)'s package option singlespacing or using command  $\sigma$ . But if you assign a real number<sup>[1](#page-3-0)</sup> this would be used as the new stretch factor used for singlespacing. So this is similar to using \SetSinglespace{ $\{real\}\$ singlespacing. A factor of nan would activate the calculation of the factor depending on the font size and the baseline skip set for the font size. It is recommended to use the option always without value!

<span id="page-3-7"></span><span id="page-3-0"></span><sup>&</sup>lt;sup>1</sup>Here are all values allowed, that would be allowed as second argument of LAT<sub>EX3</sub> function  $\fp_{set}:$ Nn

#### Compatibility Notes:

scrhack If you want to use this package together with package scrhack from KOMA-Script before version 3.42, you should deactivate the setspace hack using scrhack' option setspace=false. From version 3.42 scrhack does not use the old hacks any longer but setspaceenhanced and is therefore compatible again.

# <span id="page-4-0"></span>4 How does the result of setspaceenhanced differ from [setspace](https://www.ctan.org/pkg/setspace) even for using the standard font sizes of the standard classes?

For example if you have a document:

```
\documentclass[12pt]{article}
\usepackage{setspace}
\begin{document}
\small\onehalfspacing This is font size
\csname f@size\endcsname pt with
normal baseline skip \csname f@baselineskip\endcsname.
The current stretch factor is \baselinestretch. This
results in a baseline skip of \the\baselineskip.
\end{document}
```
this will result in:

This is font size 10.95pt with normal baseline skip 13.6pt. The current stretch factor is 1.241. This results in a baseline skip of 16.87756pt.

But one moment:  $10.95 \text{ pt} \cdot 1.5 = 16.425 \text{ pt}$ . So the factor seems to be wrong. It is not real onehalfspacing depending on the used font size. It is also not onehalfspacing depending on the document font size, because this would need a baseline skip of 18 pt. So what is it? It is using the stretch factor of  $12$  pt for the  $10.95$  pt of  $\mathrm{small}$ .

With [setspaceenhanced](https://www.ctan.org/pkg/setspaceenhanced):

```
\documentclass[12pt]{article}
\usepackage{setspaceenhanced}
\begin{document}
\small\onehalfspacing This is font size
\csname f@size\endcsname pt with
normal baseline skip \csname f@baselineskip\endcsname.
The current stretch factor is \baselinestretch. This
results in a baseline skip of \the\baselineskip.
\end{document}
```
the result changes:

This is font size 10.95pt with normal baseline skip 13.6pt. The current stretch factor is 1.207720046225135. This results in a baseline skip of 16.42496pt.

Here the difference from the correct value 16.425 pt is very, very small: 0.00004 pt. So you can say, this is really onehalfspacing depending on the used font size.

Moreover if you have a document:

```
\documentclass[12pt]{article}
\usepackage{setspace}
\begin{document}
\fontsize{5pt}{7pt}\selectfont\onehalfspacing This is font size
\csname f@size\endcsname pt with
normal baseline skip \csname f@baselineskip\endcsname.
The current stretch factor is \baselinestretch. This
results in a baseline skip of \the\baselineskip.
\end{document}
```
this result in:

This is font size 12pt with normal baseline skip 14.5pt. The current stretch factor is 1.241. This results in a baseline skip of 17.99446pt.

But

```
\documentclass[12pt]{article}
\usepackage[keepfontsize]{setspaceenhanced}
\begin{document}
\fontsize{5pt}{7pt}\selectfont\onehalfspacing This is font size
\csname f@size\endcsname pt with
normal baseline skip \csname f@baselineskip\endcsname.
The current stretch factor is \baselinestretch. This
results in a baseline skip of \the\baselineskip.
\end{document}
```
results in:

This is font size 5pt with normal baseline skip 7.0pt. The current stretch factor is 1.071428571428571. This results in a baseline skip of 7.49998pt.

In my opinion this is more the expected result. See the previous [section 3](#page-2-0) for more information about options like keepfontsize.

## <span id="page-5-0"></span>5 Implementation

We use the new LATEX kernel feature of  $\langle key \rangle = \langle value \rangle$  options introduced in [\[TLT22\]](#page-9-2). So we need at least L<sup>AT</sup>FX 2022-06-01:

```
1 \ifnum 0=\ifcsname IfFormatAtLeastTF\endcsname
2 \IfFormatAtLeastTF{2022-06-01}{1}{0}
3 \else
4 0
5 \fi\relax
6 \PackageError{setspaceenhanced}{LaTeX~kernel~too~old}{
7 The~package~needs~at~least~LaTeX~2022-06-01.\MessageBreak
8 This~error~is~fatal.~Loading~will~be~aborted
9 }
10 \endinput
11 \fi
```
We do not pass any options to [setspace](https://www.ctan.org/pkg/setspace), because we handle them different. So we can just load the package here:

12 \RequirePackage{setspace}

<span id="page-6-9"></span><span id="page-6-7"></span><span id="page-6-6"></span><span id="page-6-5"></span><span id="page-6-4"></span><span id="page-6-3"></span><span id="page-6-2"></span><span id="page-6-1"></span><span id="page-6-0"></span>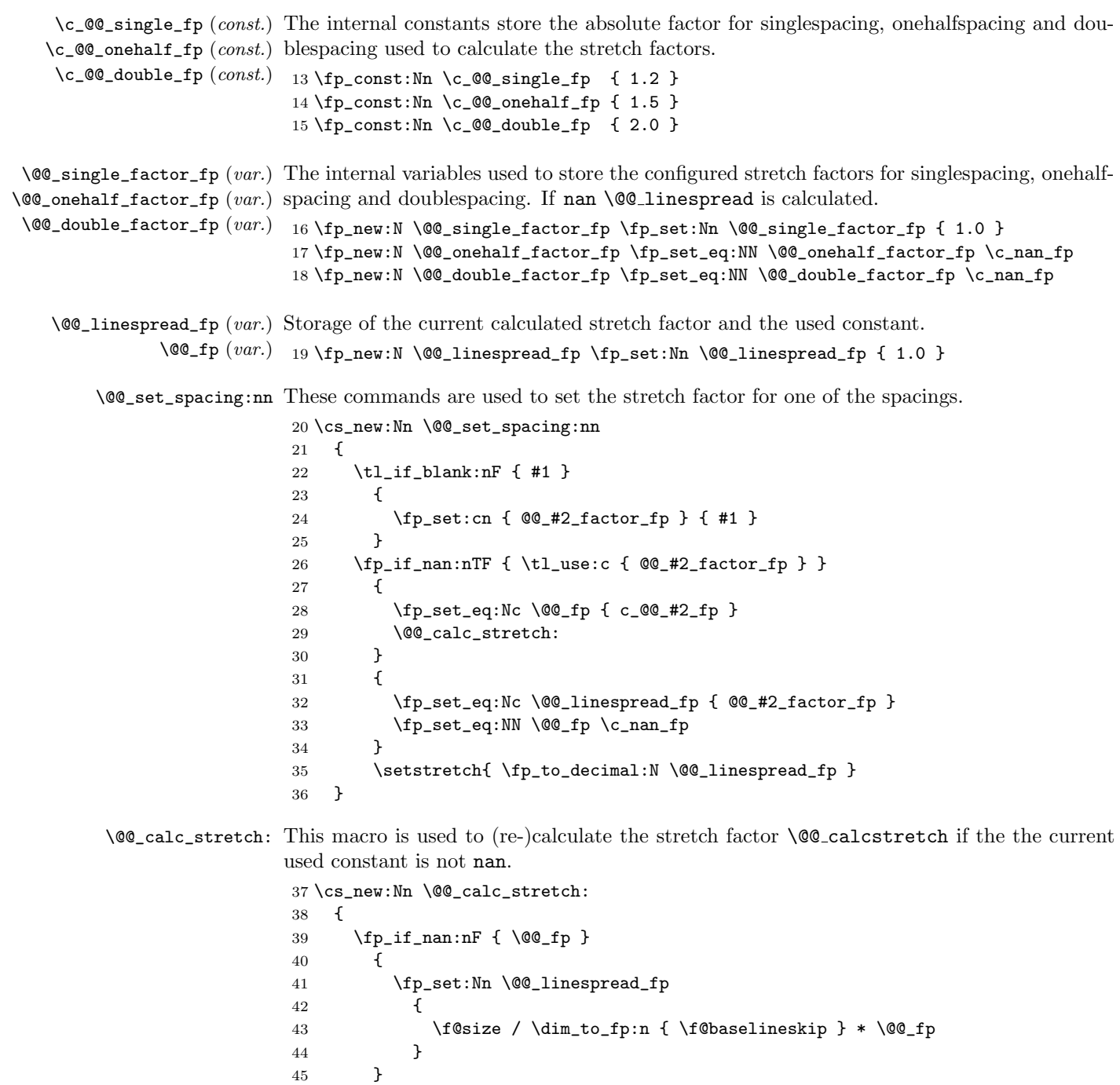

<span id="page-6-8"></span>46 }

7

<span id="page-7-2"></span><span id="page-7-0"></span>\selectfont We also need to hook into \selectfont using the general selectfont hook to re-calculate the stretch factor after the font size has been changed and byselectfont=true.

```
47 \hook_gput_code:nnn { selectfont } { setspaceenhanced }
48 {%
49 \bool_if:NT \__setspaceenhanced_byselectfont_bool
50 {
51 \cs_if_exist:NT \size@update
52 {
53 \fp_set:Nn \l_tmpa_fp { \f@linespread }
54 \fp_compare:nNnT \__setspaceenhanced_linespread_fp = \l_tmpa_fp
55 {
56 \__setspaceenhanced_calc_stretch:
57 \set@fontsize
58 {
59 \fp_to_decimal:N \__setspaceenhanced_linespread_fp
60 }
61 \f@size \f@baselineskip
62 }
63 }
64 }
65 }
```
<span id="page-7-1"></span>\setstretch If keepfontsize=false, we use the original functionality of [setspace](https://www.ctan.org/pkg/setspace). But with keepfontsize=true we use \linespread:

```
66 \renewcommand*{\setstretch}[1]{
67 \bool_if:NTF \@@_fontsize_bool
68 {
69 \linespread{#1}\selectfont
70 }
71 {
72 \def\baselinestretch{#1}%
73 \@currsize
74 }
75 }
```
Almost the end of the package we define all options:

```
76 \DeclareKeys{%
77 singlespacing .code = @_set_spacing:nn {#1} {single},
78 singlespacing .usage = general,
79 onehalfspacing .code = @_set_spacing:nn {#1} {onehalf},
80 onehalf spacing .usage = general,
81 doublespacing .code = @_set_spacing:nn {#1} {double},
82 doublespacing .usage = general,
83 byselectfont .bool_set:N = \@@_byselectfont_bool,
84 byselectfont .default:n = true,
85 byselectfont .initial:n = false,
86 keepfontsize .bool_set:N = \text{@fontsize\_bool},
87 keepfontsize .default:n = true,
88 keepfontsize .initial:n = false,
89 }
```
<span id="page-8-5"></span><span id="page-8-4"></span><span id="page-8-3"></span><span id="page-8-2"></span>And process them: 90 \ProcessKeyOptions\relax \singlespacing We have to redefine the user interface commands for singlespacing, onehalfspacing and \onehalfspacing doublespacing. \doublespacing \SetSingleSpace 91 \renewcommand\*{\singlespacing}{ 92 \\_\_setspaceenhanced\_set\_spacing:nn {} {single}  $93$ 94 \renewcommand\*{\onehalfspacing}{ 95 \\_\_setspaceenhanced\_set\_spacing:nn {} {onehalf} 96 } 97 \renewcommand\*{\doublespacing}{ 98 \\_\_setspaceenhanced\_set\_spacing:nn {} {double} 99 } 100 \renewcommand\*{\SetSinglespace}[1]{ 101 \fp\_set:Nn \@@\_single\_factor\_fp { #1 } 102 }

<span id="page-8-7"></span>\setspace@singlespace Note: Defining this internal macro does not work using setspaceenhanced. Should we add a test for users and package authors, who do not use \SetSinglespace but redefine the internal macro?

> <span id="page-8-6"></span>spacesetup User interface to not need to use \SetKeys: 103 \newcommand\*{\spacesetup}{\SetKeys[setspaceenhanced]}

### <span id="page-8-0"></span>References

- $[Car+22]$  David Carlisle et al. setspace Set space between lines. Version 6.7b. Provides support for setting the spacing between lines in a document. Package options include singlespacing, onehalfspacing, and doublespacing. Alternatively the spacing can be changed as required with the \singlespacing, \onehalfspacing, and \doublespacing commands. Other size spacings also available. Dec. 4, 2022. url: <https://ctan.org/pkg/setspace> (visited on 07/25/2023).
- $[Koh23a]$  Markus Kohm. KOMA-Script  $-A$  bundle of versatile classes and packages. Version 3.41. The KOMA -Script bundle provides replacements for the article, report, and book classes with emphasis on typography and versatility. There is also a letter class. July 7, 2023. URL: https://ctan.org/pkg/koma-script (visited on 07/14/2023).
- [Koh23b] Markus Kohm. scrifile Installation control (not only) for KOMA-Script packages. Version 3.41. The package provides hooks for the execution of commands before or after loading files, classes or packages independent from the L<sup>A</sup>T<sub>E</sub>X kernel version. July 7, 2023. url: <https://ctan.org/pkg/scrlfile> (visited on 07/19/2023).
- <span id="page-8-1"></span>[TF22] Geoffrey Tobin and Robin Fairbairns. The setspace Package. Dec. 4, 2022. url: <https://ctan.org/tex-archive/macros/latex/contrib/setspace> (visited on 07/25/2023).

<span id="page-9-2"></span>[TLT22] The LAT<sub>E</sub>X Project Team. "Issue 35." In: LAT<sub>E</sub>X News (June 2022). URL: [http:](http://mirrors.ctan.org/macros/latex/base/ltnews35.pdf) [/ / mirrors . ctan . org / macros / latex / base / ltnews35 . pdf](http://mirrors.ctan.org/macros/latex/base/ltnews35.pdf) (visited on 07/14/2023).

## <span id="page-9-0"></span>Index

Numbers written in italic refer to the page where the corresponding entry is described; numbers underlined refer to the code line of the definition; numbers in roman refer to the code lines where the entry is used.

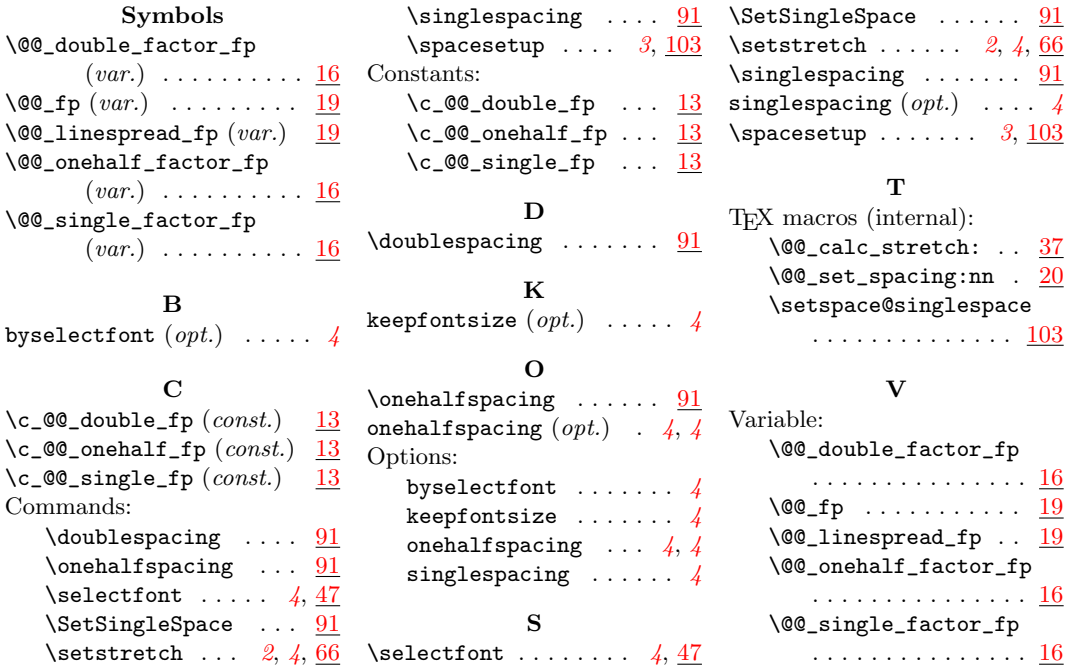

# <span id="page-9-1"></span>Change History

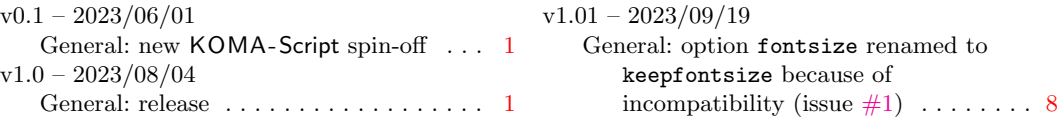